大学 三

 $\bar{\zeta}$ 

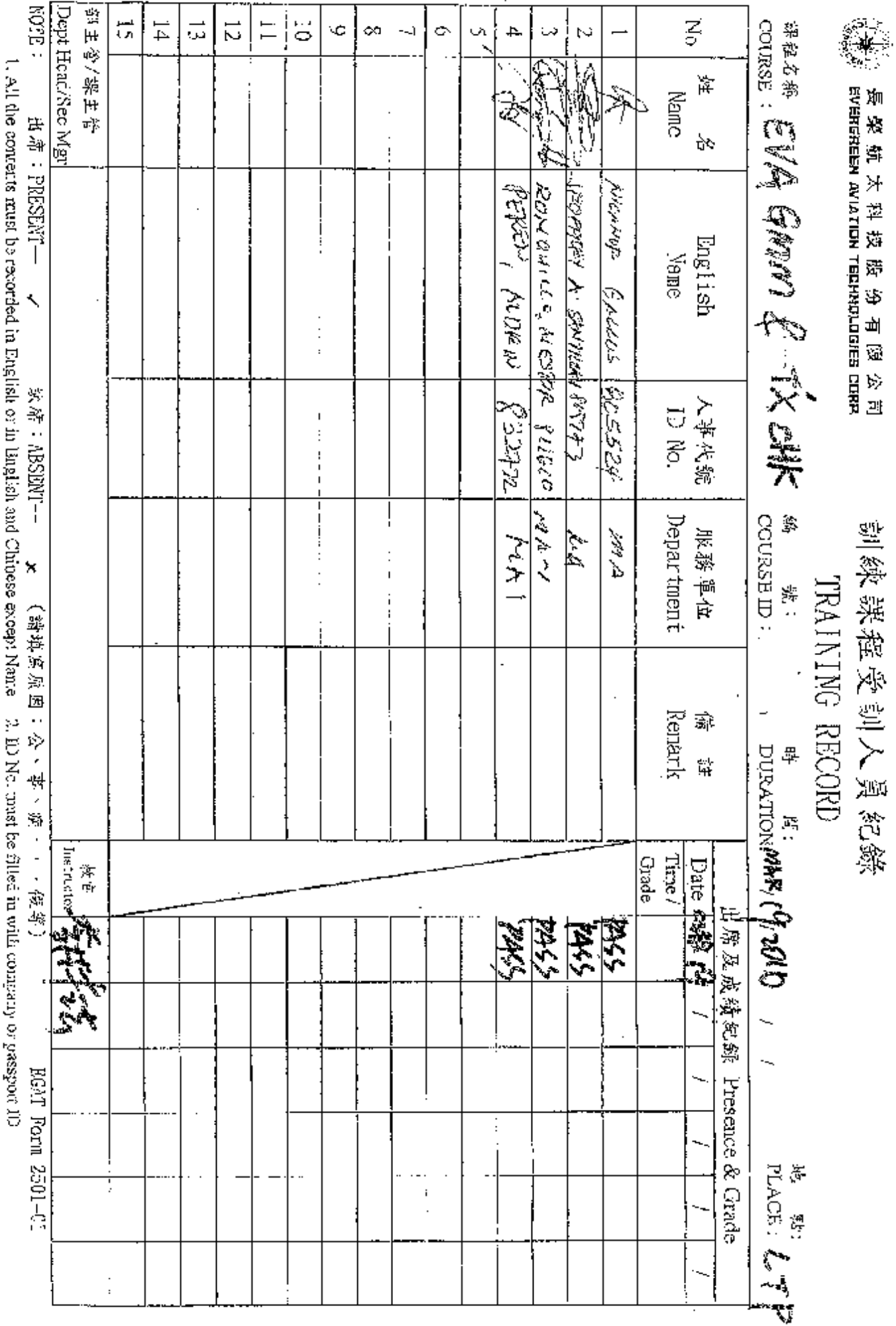

PDF 檔案使用 "pdfFactory Pro" 試用版本建立 [www.ahasoft.com.tw/FinePrint/](http://www.ahasoft.com.tw/FinePrint/)

## **CHINA AIRLINES**

Out-station Contractor's Engineer Recurrent Training Record

I declare here that I have read and understand China Airlines 2010 out-station recurrent training material for Contract Company's Engineer for the following courses:

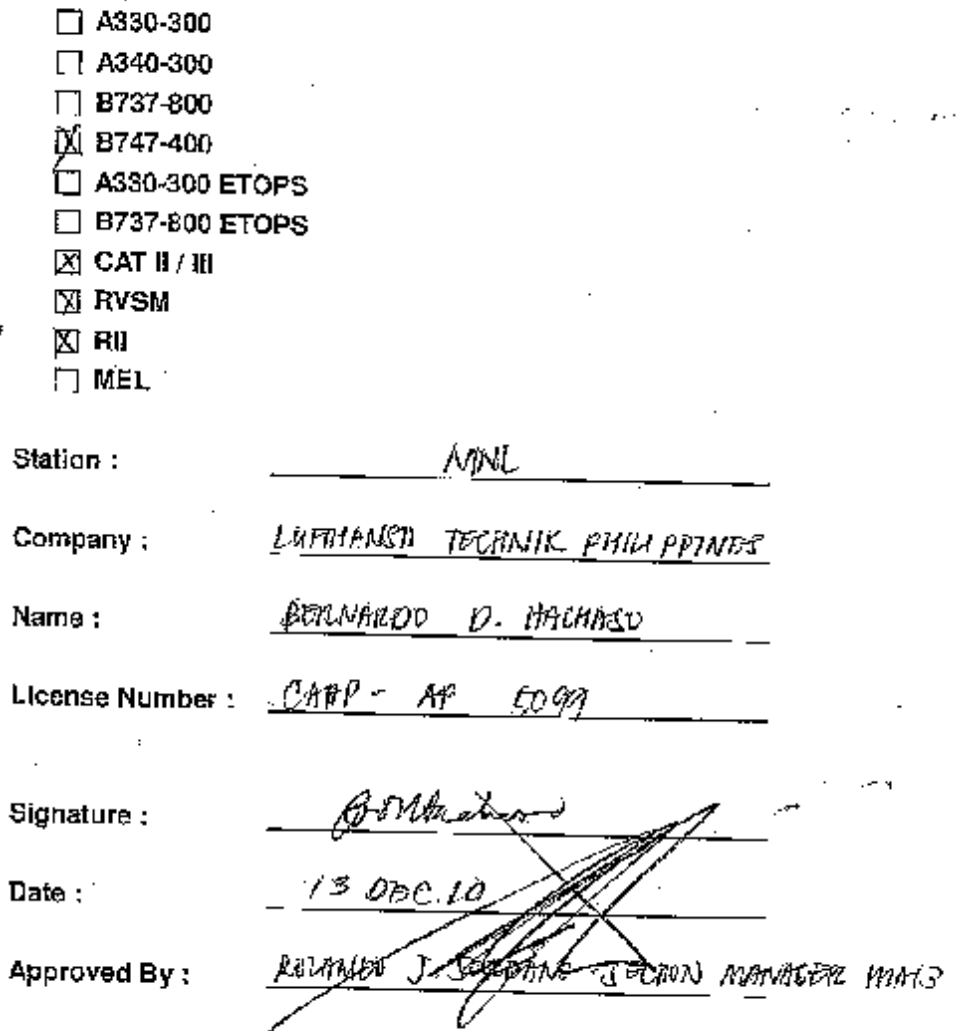

Note: This signed statement should be kept by the contract company, and a copy should be forwarded to Standard Department, E & M Quality Assurance Office, China Airlines.

附件2-1

## **CHINA AIRLINES**

## Out-station Contractor's Engineer Recurrent Training Record

I declare here that I have read and understand China Airlines 2010 out-station recurrent training material for Contract Company's Engineer for the following COVFIES:

š.,

 $\Box$  A330-300  $\Box$  A340-300  $\Box$  B737-800 区 B747-400  $\Box$  A330-300 ETOPS **B737-B00 ETOPS**  $\mathbb{E}$  CAT II / III 图 RVSM 图刷 □ MEL **MNL** Station: Lufthanss Technik Philippines Company : EVELITO Y. CAMACHO Name: CAAP - AP 11243 License Number: Signature Der οc Date: Rolando MAT <del>B</del>oction Manager Approved By:

Note: This signed statement should be kept by the contract company, and a copy should be forwarded to Standard Department, E & M Quality Assurance Office, China Airlines.

附件 2-2

## **CIIINA AIRLINES**

Out-station Contractor's Engineer Recurrent Training Record

I declare here that I have read and understand China Airlines 2010 out-station recurrent training material for Contract Company's Engineer for the following  $\frac{1}{2}$  . courses:

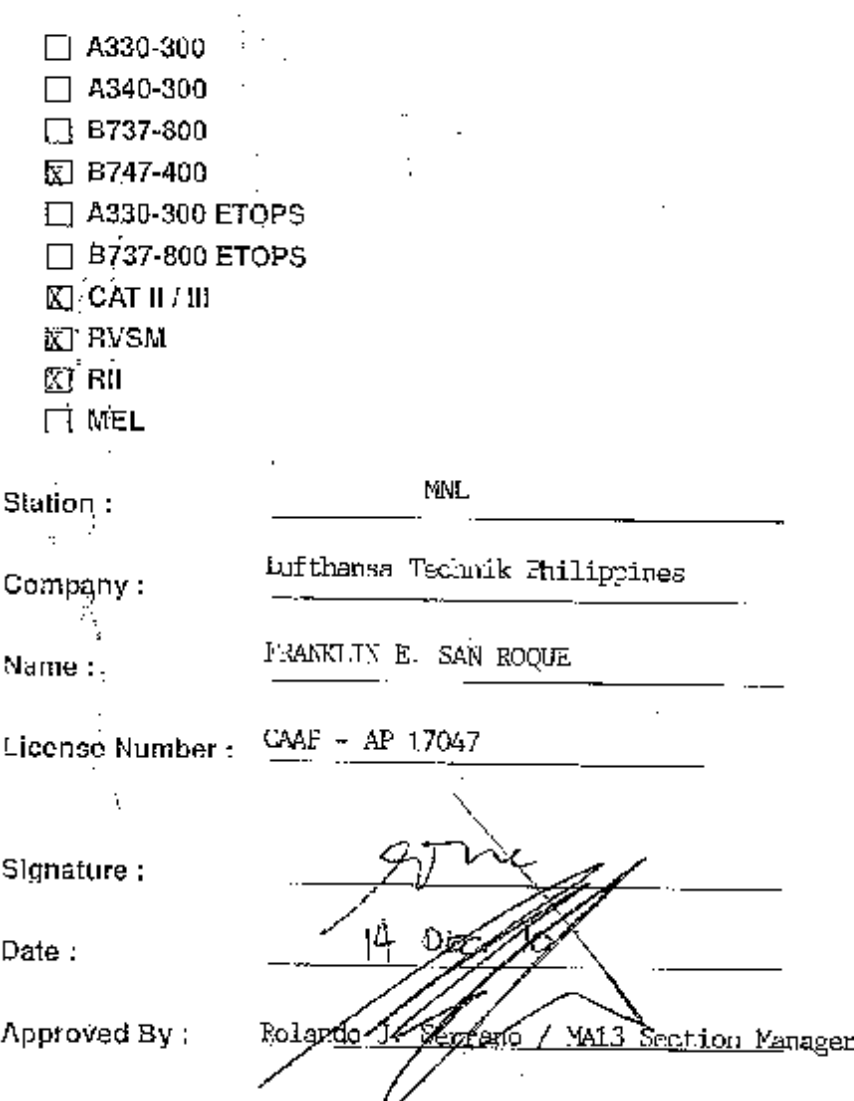

Note: This signed statement should be kept by the contract company, and a copy should be forwarded to Standard Department, E & M Quality Assurance Office, China Airlines.

附件2-3

I3

PDF 檔案使用 "pdfFactory Pro" 試用版本建立 www.ahasoft.com.tw/FinePrint/